## 武昌理工学院

## 教 学 日 历

2021—2022 学年第一学期

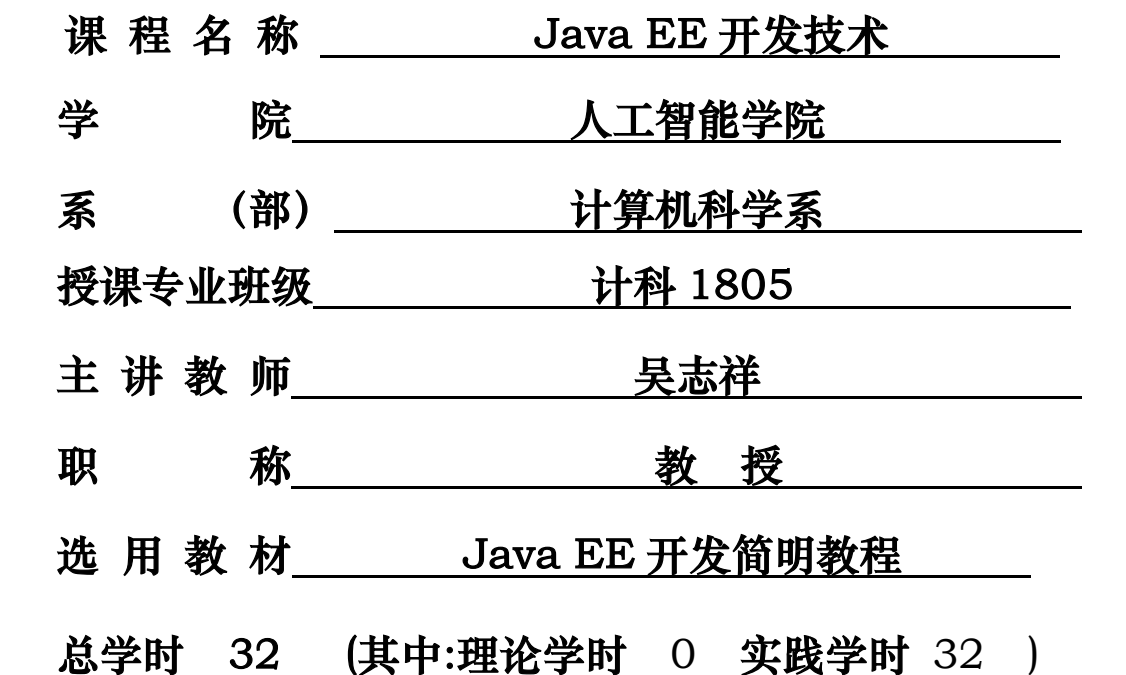

教务处制表

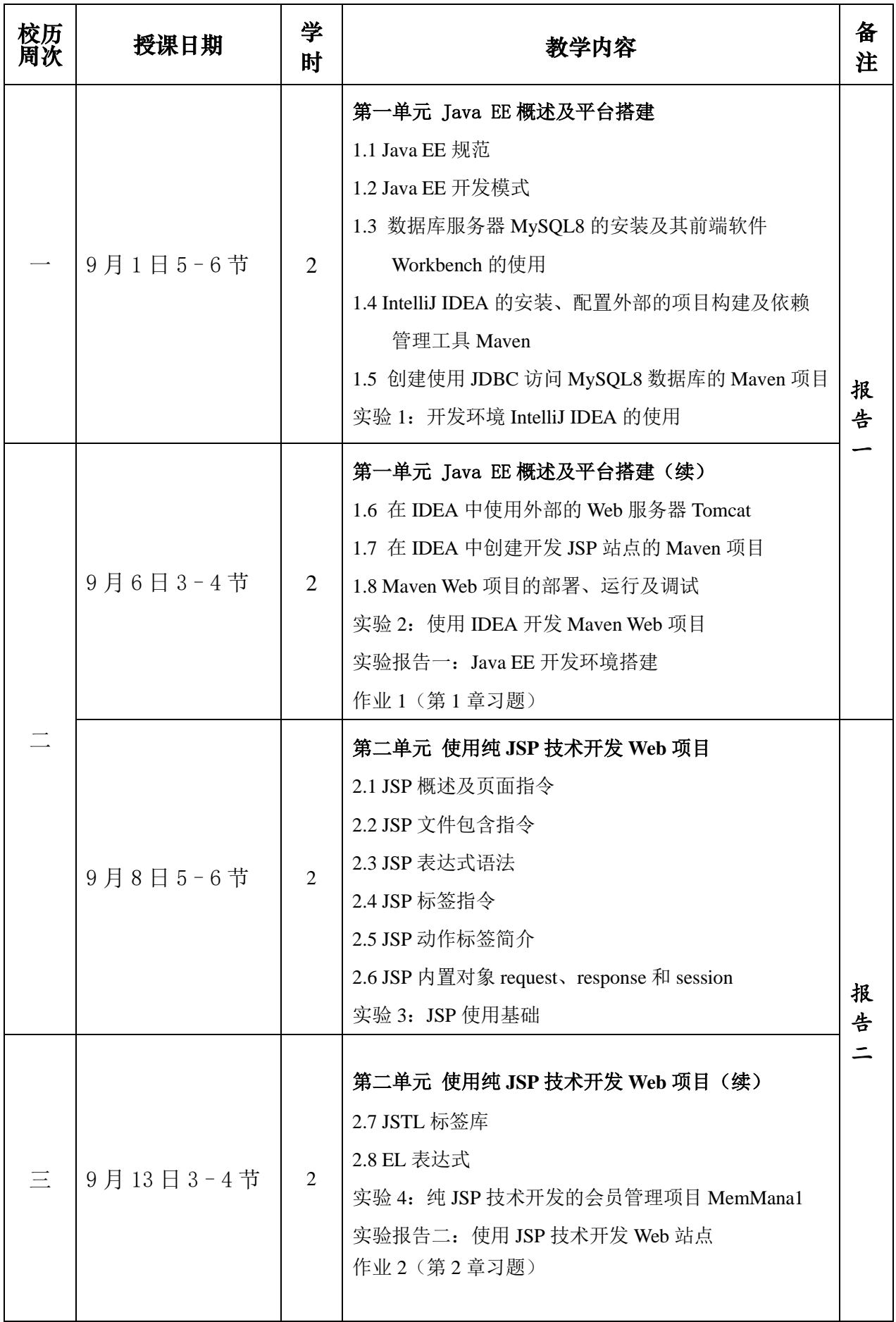

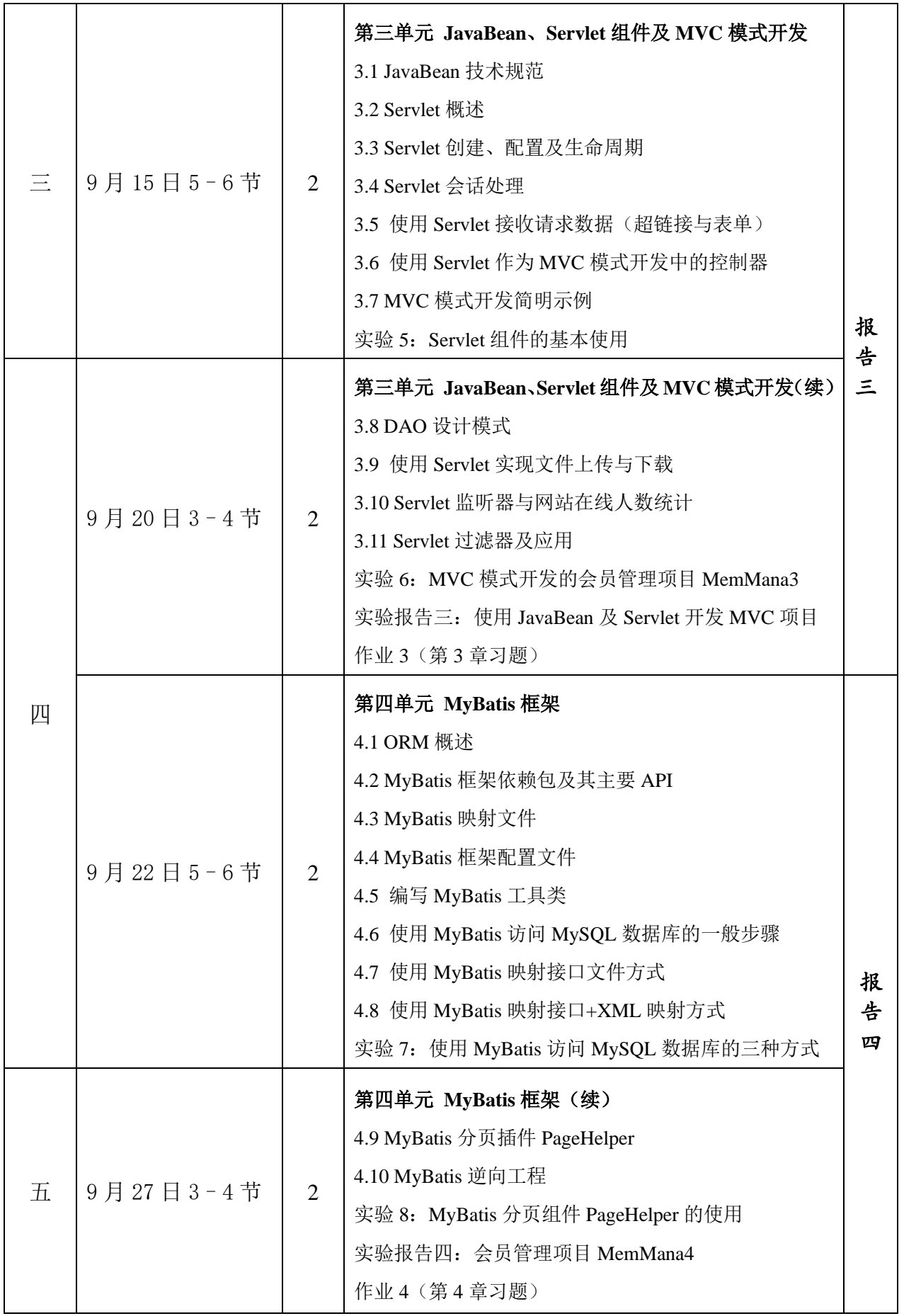

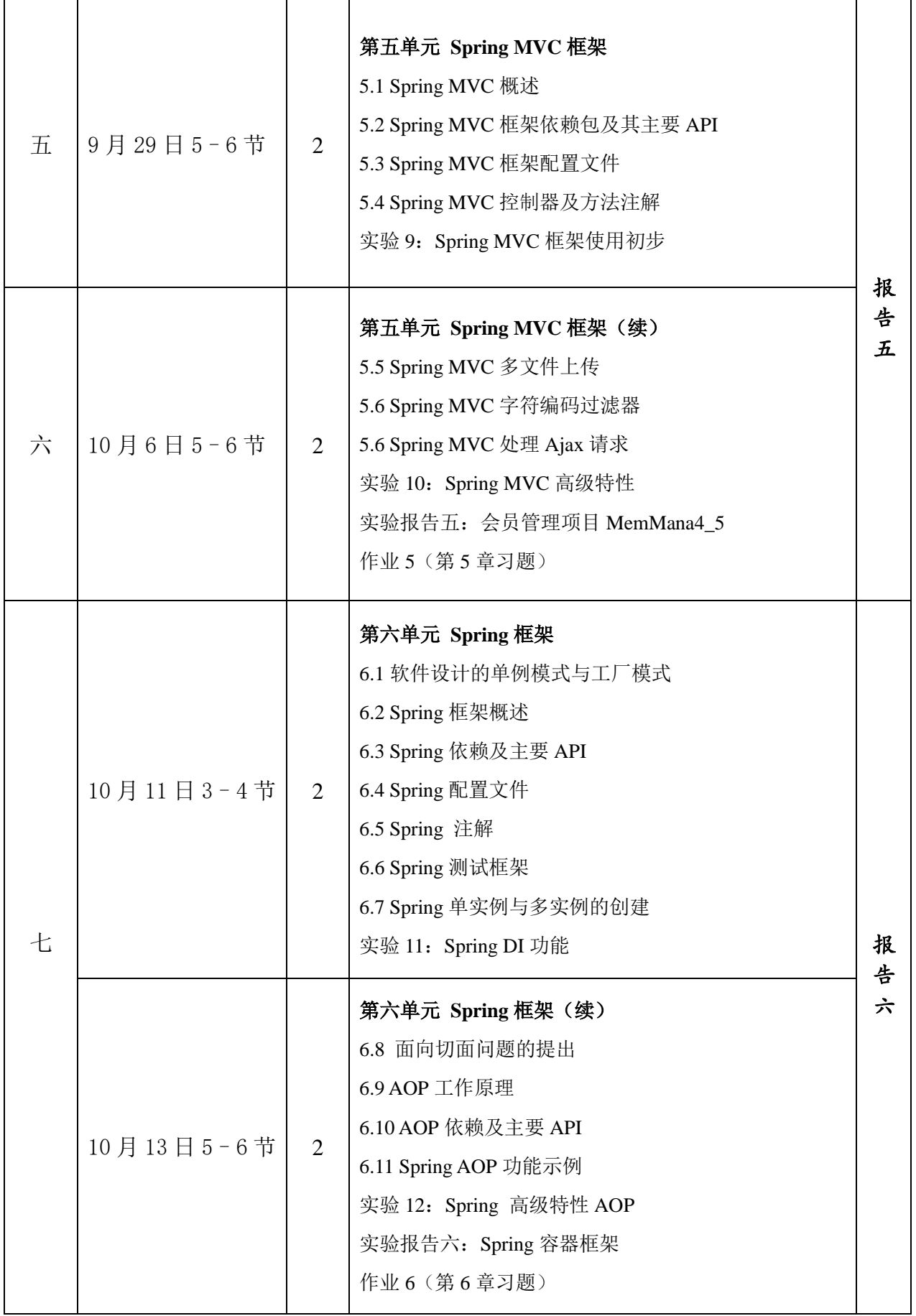

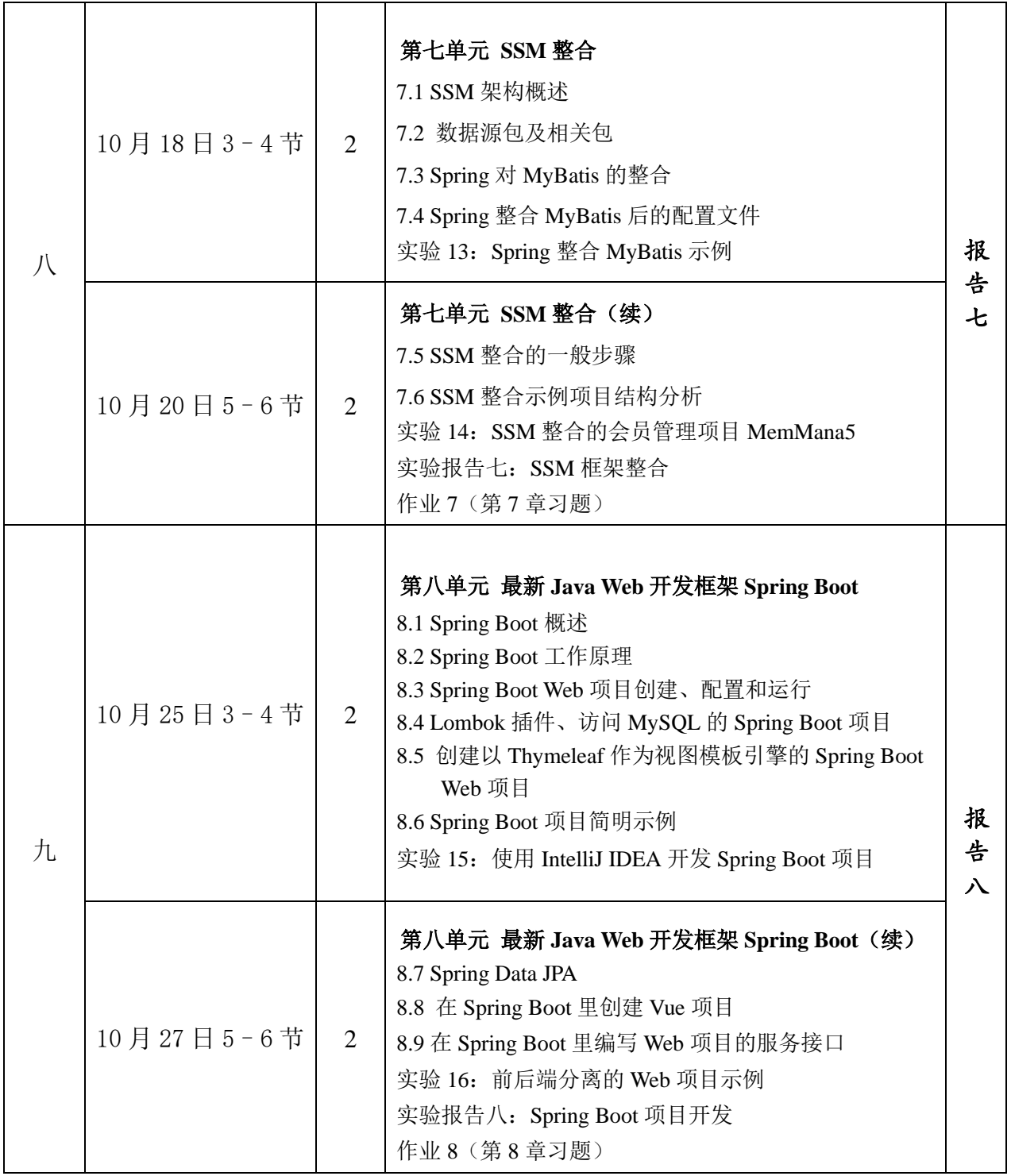

任课教师签字:

夏茶

 **2021** 年 **8** 月 **31** 日

学院系**(**部**)**主任 院系(部)主任 |<br>审核意见 | 签字: 2021年9月1日